*TÂCHE O1/A4. Manuel interactif adapté à l'apprentissage des adultes sur les technologies BIM et les défis écologiques. Contenu général et emplacement.*

> ADAPTED SENIOR TRAINING PROGRAM ON BIM METHODOLOGIES FOR THE INTEGRATION OF EPD IN SUSTAINABLE CONSTRUCTION STRATEGIES

2020-1-ES01-KA204-083128

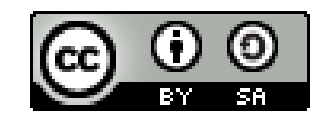

*This work is licensed under a [Creative Commons Attribution-ShareAlike](http://creativecommons.org/licenses/by-sa/4.0/) 4.0 International License*

*"The European Commission's support for the production of this publication does not constitute an endorsement of the contents, which reflect the views only of the authors, and the Commission cannot be held responsible for any use which may be made of the information contained therein".* 

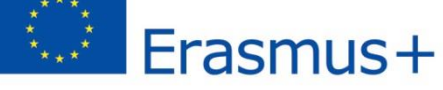

COAMU institute of Entrepreneurship Development

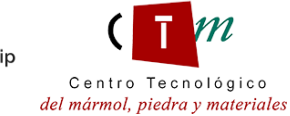

**Warsaw University** of Technology

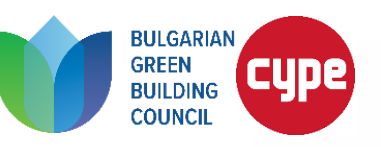

Co-funded by the Erasmus+ Programme of the European Union

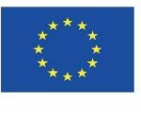

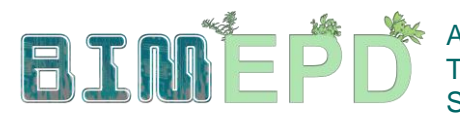

NIOR TRAINING PROGRAM ON BIM METHODOLOGIES FOR **EGRATION OF EPD IN SUSTAINABLE CONSTRUCTION STRATEGIES** 

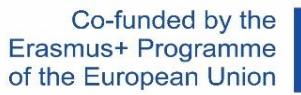

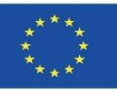

## INTRODUCTION

Après avoir établi la méthodologie d'enseignement la plus appropriée pour le public cible et le matériel nécessaire concernant l'utilisation des technologies BIM et les défis environnementaux (grâce à une étude exhaustive des réglementations environnementales en vigueur), un manuel interactif a été développé, intégré dans l'application d'apprentissage BIMEPD et lié aux REL, contenant des liens vers des didacticiels vidéo, des exemples visuels et d'autres supports de formation pour une meilleure compréhension de l'utilisation du BIM et de l'EPD en tant que Outil environnemental pour les matériaux de construction pour les architectes.

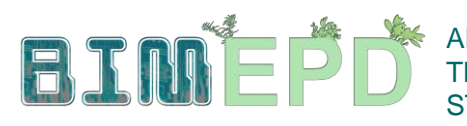

ADAPTED SENIOR TRAINING PROGRAM ON BIM METHODOLOGIES FOR THE INTEGRATION OF EPD IN SUSTAINABLE CONSTRUCTION **STRATEGIES** 

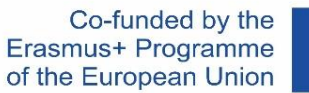

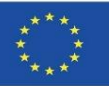

# CONTENU DU MANUEL

- **1. Concepts de base et technologie BIM (Building Information Modeling) appliquée à l'analyse du cycle de vie (ACV).**
- **2. Réglementation BIM et LCA.**
- **3. Recherche et interprétation de bases de données EPD.**
- **4. Modélisation d'objets BIM avec le niveau de développement 600 (LOD600) pour l'intégration des données d'impact environnemental.**
- **5. Modélisation de bâtiments durables (construction neuve et rénovation) basée sur l'analyse du cycle de vie.**
- **6. Gestion environnementale et documentation d'un projet BIM.**
- **7. Initiation et développement d'un projet avec la technologie BIM à travers une stratégie de réduction de l'impact environnemental.**
- **8. Méthodologies de calcul de l'impact environnemental des objets BIM avec le niveau de développement LOD600.**
- **9. Autres méthodologies de calcul d'impact environnemental à partir de formats BIM ouverts.**
- **10. Le directeur de la construction : responsable environnement BIM.**

### Emplacement du manuel

It est téléchargé dans <https://bimepd.eu/oer/> et sur le site web et dans le MOOC du projet :<https://class.bimepd.eu/>

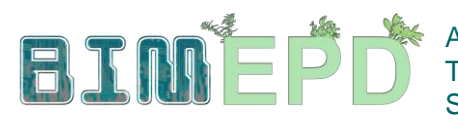

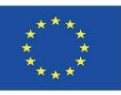

### **1. Concepts de base et technologie BIM (Building Information Modeling) appliquée à l'analyse du cycle de vie (ACV).**

### **1.1. MÉTHODOLOGIE BIM**

- •MÉTHODOLOGIE
- •DIMENSIONS DU BIM
- •AVANTAGES DE LA MÉTHODOLOGIE BIM
- •MISE EN ŒUVRE DU BIM
- •LOGICIELS BIM LES PLUS UTILISÉS

### **1.2. INTRODUCTION À L'ACV**

- •DÉFINITION
- •CHAMP D'APPLICATION DE L'ACV
- •OBJECTIFS
- •DOMAINES D'APPLICATION DE LA LCA
- •STADES ACV
- •PHASES DE CALCUL DE L'ACV
- •DÉFINITIONS DE LA NORME ISO 14040
- •ÉCO-ÉTIQUETAGE
- •DÉCLARATIONS ENVIRONNEMENTALES DE PRODUIT (EPD)
- •ACV APPLIQUÉ AU BÂTIMENT

### **1.3. CONCEPTS DE BASE DU BIM APPLIQUÉS À ACV**

- •SITUATION ACTUELLE
- •CARACTÉRISTIQUES DU BIM DANS LE CALCUL ACV
- •LOGICIELS ÉMERGENTS LIÉS AU BIM

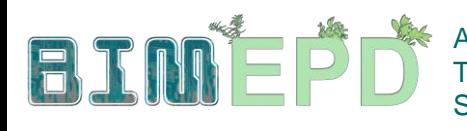

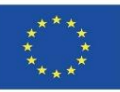

# **2. Réglementation BIM et ACV**

## **2.1. RÉGLEMENTATION BIM**

- •INTRODUCTION
- •CHAMP EUROPÉEN
- •PORTÉE NATIONALE
- •UNE STANDARDS
- •ISO STANDARDS

### **2.2. REGLEMENTATIONS POUR LA GESTION DE L'ENVIRONNEMENT**

- •SYSTÈMES DE GESTION DE L'ENVIRONNEMENT
- •AUDIT ENVIRONNEMENTAL

### **2.3. NORMES DE RÉFÉRENCE SUR L'ANALYSE DU CYCLE DE VIE**

- •INTRODUCTION
- •ANALYSE DU CYCLE DE VIE (ACV)
- •DÉCLARATION ENVIRONNEMENTALE DE PRODUIT (EPD)
- •NORMES DE DURABILITÉ DANS LA CONSTRUCTION

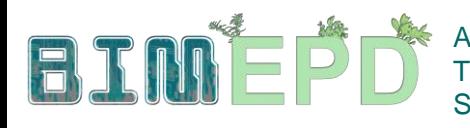

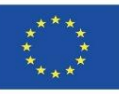

# **3. Recherche et interprétation des bases de données DAP**

# **3.1. ÉCOLABELS**

- DÉFINITION DU LABEL ÉCOLOGIQUE
- RCR
- TYPE I
- TYPE II
- TYPE III. EPD

# **3.2. DÉCLARATIONS ENVIRONNEMENTALES DE PRODUITS**

- CLÉ DES EPDS
- PROPRIÉTÉS DU DAP
- CARACTÉRISTIQUES DES EPDS
- PRINCIPES DIRECTEURS
- UTILISATION DU DAP: DONNÉES STATISTIQUES
- APPLICATIONS
- EMPREINTE PRODUIT
- INDICATEURS DAP

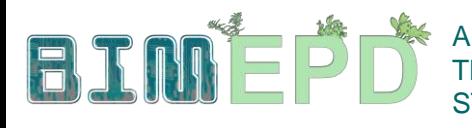

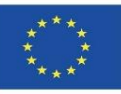

### **4. Modélisation d'objets BIM avec le niveau de développement 600 (LOD600) pour l'intégration des données d'impact environnemental**

### **4.1. NIVEAUX DE DÉVELOPPEMENT**

- CONCEPTS DE BASE.
- BIM DIMENSIONS
- NIVEAUX DE DÉVELOPPEMENT (LOD).
- NIVEAUX D'INFORMATION (LOI).
- NIVEAUX DE DÉTAIL/DÉFINITION (LoD).
- NIVEAU DE DÉTAIL/DÉFINITION DU MODÈLE (LOMD).
- TYPES DE NIVEAUX DE DÉVELOPPEMENT.

### **4.2. CATÉGORIES D'IMPACT SUR L'ENVIRONNEMENT**

- DÉFINITION DES CATÉGORIES D'IMPACT ENVIRONNEMENTAL.
- UNITÉ FONCTIONNELLE.
- UNITÉ DÉCLARÉE.
- TYPES DE CATÉGORIES D'IMPACT ENVIRONNEMENTAL.
- ÉTAPES DU CYCLE DE VIE.
- EXEMPLE DE DAP (DÉCLARATION ENVIRONNEMENTALE DE PRODUIT).

### **4.3. LOD600**

- PLATES-FORMES D'OBJETS BIM.
- LOD DANS LES PLATEFORMES BIM.
- DÉFINITION DU NIVEAU LOD600.

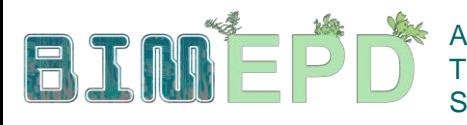

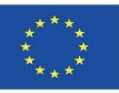

### **5. Modélisation de bâtiments durables (construction neuve et rénovation) basée sur l'analyse du cycle de vie**

#### **5.1. CERTIFICATION ENVIRONNEMENTALE DES BÂTIMENTS**

• CONCEPT DE CONSTRUCTION DURABLE

• ÉVOLUTION HISTORIQUE

• MÉTHODOLOGIES, OUTILS ET SYSTÈMES D'ÉVALUATION

#### **5.2. SYSTÈMES DE RÉFÉRENCE POUR LA CERTIFICATION ENVIRONNEMENTALE**

#### SYSTÈMES EUROPÉENS:

• BREEAM

- HQE
- Ithaca Protocol
- •Green

SYSTÈMES INTERNATIONAUX :

- LEED
- SBTool
- Casbee

#### **5.3. LOGICIELS POUR LE CALCUL D'ACV**

#### INTRODUCTION

- SimaPro
- Eco-it
- Air.e LCA
- •OpenLCA
- •GaBi
- TEAM
- •UMBERTO
- •ONE CLICK LCA
- REGIS
- eBalance
- EIME
- iPoint
- LifeCycle Tracker
- Aveny

#### **5.4. BIMSOFTWARE POUR LA MODÉLISATION DURABLE DES BÂTIMENTS**

- PROFESSIONAL BIM and LCA SOFTWARE
- COCON-BIM
- •ONE CLICK LCA with BIM
- TALLY
- CYPE module IA-ACV
- CYPE AND CSTB: ElodieBIM

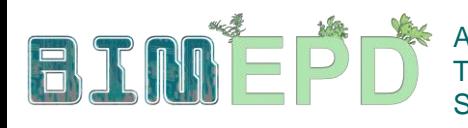

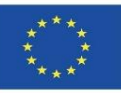

# **6. Gestion environnementale et documentation d'un projet BIM.**

### **6.1. L'ÉCONOMIE CIRCULAIRE DANS LA CONSTRUCTION**

- •DÉFINITION DE L'ÉCONOMIE CIRCULAIRE
- •IMPORTANCE DE LA CIRCULAIRE
- •EVOLUTION DANS LE SECTEUR DE LA CONSTRUCTION
- •DÉVELOPPEMENT DE L'ÉCONOMIE CIRCULAIRE DANS LA CONSTRUCTION
- •LE RÔLE DES PARTIES PRENANTES
- •DÉFIS ET OBSTACLES

### **6.2. GESTION DE L'ENVIRONNEMENT**

- •INTRODUCTION
- •PHASES DE MISE EN ŒUVRE
- •BONNES PRATIQUES DES ACTEURS IMPLIQUÉS DANS LE PROCESSUS
- •PLAN DE GESTION DES DÉCHETS

### **6.3. GESTION DES DOCUMENTS BIM**

- •CONCEPTS DE BASE
- •NORMES DE GESTION DES DOCUMENTS BIM
- •LE PROCESSUS BIM
- •DESCRIPTION DU PROCESSUS BIM
- •AGENTS IMPLIQUÉS DANS LE FLUX DE TRAVAIL BIM
- •L'ENVIRONNEMENT COLLABORATIF
- •PLAN D'EXÉCUTION BIM
- •GESTION DE L'INFORMATION PENDANT LA PHASE DE DÉVELOPPEMENT

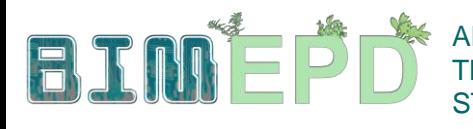

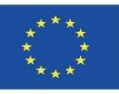

**7. Initiation et développement d'un projet avec la technologie BIM à travers une stratégie de réduction de l'impact environnemental.**

# **7.1. APPLICATION ÉCO-EFFICACE**

- APPROCHE INITIALE
- OBJECTIFS À DÉVELOPPER POUR L'APPLICATION ÉCO-EFFICACE
- ÉCHELLES D'ACTION
- OBTENTION D'INFORMATIONS ENVIRONNEMENTALES
- ANALYSE DE CALCUL DE CHAQUE ÉTAPE
- INTÉGRATION DE DONNÉES DANS DES OBJETS BIM

# **7.2. MODÈLE DE CONNECTIVITÉ**

- LOD700
- BIM ET SIG

# **7.3. MODÈLE DE FLUX DE TRAVAIL**

- FLUX DE TRAVAIL THÉORIQUE POUR LA MISE EN ŒUVRE DE STRATÉGIES ÉCO-EFFICACES
- FLUX DE TRAVAIL DE MISE EN ŒUVRE POUR LA CONSTRUCTION DE VILLES NUMÉRIQUES

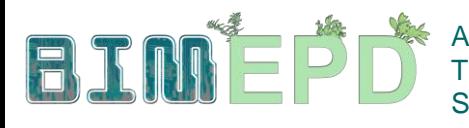

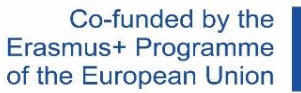

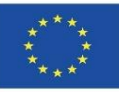

**8. Méthodologies de calcul de l'impact environnemental des objets BIM avec le niveau de développement LOD600**

### **8.1. MÉTHODOLOGIES DE CALCUL AVEC LOGICIEL**

•Explication des méthodes de calcul (À PARTIR DE LA BASE DE DONNÉES OU DE LA BASE DE DONNÉES INTÉGRÉE DANS LOD600)

### **8.2. BIMclay**

- •DÉFINITION DU PROJET
- •OBJECTIFS
- •CONSORTIUM ET IMPACT
- PRODUITS INTELLECTUELS
- •BIMclay RÉSULTATS

### **8.3. BIMstone**

- •DÉFINITION DU PROJET
- •OBJECTIFS
- •CONSORTIUM ET IMPACT
- •PRODUITS INTELLECTUELS
- BIMstone PLUG-IN

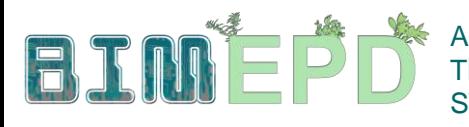

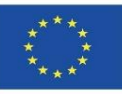

### **9. Autres méthodologies de calcul d'impact environnemental à partir de formats BIM ouverts**

### **9.1. BIMhealthy.**

- DÉFINITION DU PROJET
- OBJECTIFS
- CONSORTIUM ET IMPACT
- PRODUITS INTELLECTUELS
- BIMhealthy PLUGIN

### **9.2. UrbanBIM**

- DÉFINITION DU PROJET
- OBJECTIFS
- CONSORTIUM ET IMPACT
- PRODUITS INTELLECTUELS
- URBANBIM PLUGIN

### **9.3. CircularBIM**

- DÉFINITION DU PROJET
- OBJECTIFS
- CONSORTIUM ET IMPACT
- PRODUITS INTELLECTUELS
- PLUGIN CircularBIM

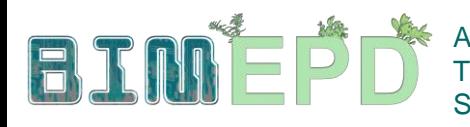

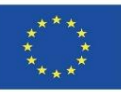

# **10. Le directeur de la construction : BIM Environmental Manager**

### **10.1. LE GESTIONNAIRE BIM ENVIRONNEMENTAL**

- SPÉCIFICATIONS DU PROCESSUS BIM
- RÔLES ET RESPONSABILITÉS DU BIM
- COORDONNATEURS BIM DISCIPLINE
- ENVIRONNEMENT COLLABORATIF D'EXÉCUTION DES CONTRATS BIM

### **10.2. RÉGLEMENTATION DE LA CDW DANS LES TRAVAUX DE CONSTRUCTION**

- IMPACT ENVIRONNEMENTAL DANS LA CONSTRUCTION
- PLANIFICATION DE LA GESTION
- DÉFINITION CDW
- ORIGINE CDW
- SITUATION EN EUROPE
- SITUATION EN ESPAGNE
- RÉGLEMENTATION APPLICABLE À LA GESTION DES DÉCHETS DE CONSTRUCTION ET DE DÉMOLITION

### **10.3. PLANIFICATION DE LA GESTION DES CDW**

- ÉTUDES SUR LA GESTION DES DÉCHETS
- PLAN DE GESTION DES DÉCHETS
- BUDGETS DE GESTION DES DÉCHETS
- INSTRUMENTS D'ADAPTATION AU MODÈLE